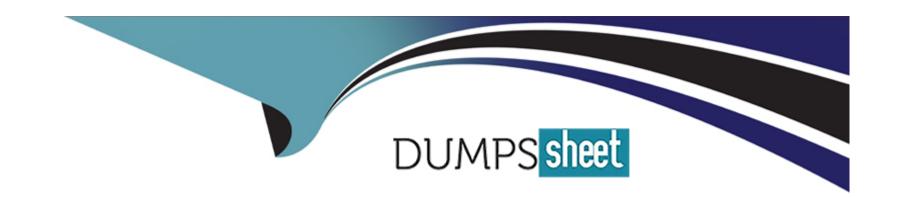

# Free Questions for C1000-085 by dumpssheet

Shared by Guerra on 15-04-2024

For More Free Questions and Preparation Resources

**Check the Links on Last Page** 

# **Question 1**

**Question Type:** MultipleChoice

To how many resource groups can a user be assigned?

### **Options:**

A- four

**B-** unlimited

C- three

D- one

#### **Answer:**

С

# **Question 2**

**Question Type:** MultipleChoice

What is the purpose of the nzload control file?

#### **Options:**

- A- To define load operations in a text file instead of having to specify options on the command line
- B- To ensure that a simple load that uses external tables continues after the system is paused and resumed.
- C- To take advantage of a named pipe capability to stream the data to external tables faster.
- D- To control the re-load operations of me data file after every load failure

#### **Answer:**

Α

### **Question 3**

**Question Type:** MultipleChoice

What command is used to add an event?

| Options:                            |                                                                           |
|-------------------------------------|---------------------------------------------------------------------------|
| A- nzevent add                      |                                                                           |
| B- nzevent insert                   |                                                                           |
| C- nzevent load                     |                                                                           |
| D- nzevent create                   |                                                                           |
|                                     |                                                                           |
| Answer:                             |                                                                           |
|                                     |                                                                           |
| A                                   |                                                                           |
| Question 4                          | aleChoice                                                                 |
| A                                   | oleChoice                                                                 |
| A  Question 4  uestion Type: Multip | oleChoice action isolation does IBM Netezza Performance Server implement? |
| A  Question 4  uestion Type: Multip |                                                                           |
| A  Question 4  uestion Type: Multip |                                                                           |

- **B** serializable
- C- repeatable read
- D- committed read

#### **Answer:**

В

### **Question 5**

#### **Question Type:** MultipleChoice

What is required in order to restore a specific table using the nz\_restore support tool?

#### **Options:**

- A- A table needs to be backed up by using nzbackup utility.
- B- A table that is being restored must have the same name in the backup set.
- C- The userspace must be provided
- D- The table structure (DDL) needs to exist

| A                                                                                        |                   |  |  |
|------------------------------------------------------------------------------------------|-------------------|--|--|
|                                                                                          |                   |  |  |
| uestion 6                                                                                |                   |  |  |
| (uestion o                                                                               |                   |  |  |
| uestion Type: MultipleChoice                                                             |                   |  |  |
|                                                                                          |                   |  |  |
|                                                                                          | STRINITION KAVE'S |  |  |
| vvnich is the most efficient data type for di                                            | stribution keys:  |  |  |
| Which is the most efficient data type for di                                             | stribution keys:  |  |  |
| which is the most efficient data type for di                                             | stribution keys:  |  |  |
| which is the most efficient data type for di                                             | stribution keys:  |  |  |
|                                                                                          | subduon keys:     |  |  |
| Options:                                                                                 | stribution keys:  |  |  |
| Options: A- integers                                                                     | subution keys:    |  |  |
| Options:  A- integers  B- internal datatypes (ROWID etc.)                                | subduon keys:     |  |  |
| Options:  A- integers  B- internal datatypes (ROWID etc.)  C- temporal types             | subution keys:    |  |  |
| Options:  A- integers  B- internal datatypes (ROWID etc.)  C- temporal types  D- strings | subduon keys:     |  |  |
| Options:  A- integers  B- internal datatypes (ROWID etc.)  C- temporal types             | Surbution Reys:   |  |  |

### **Question 7**

**Question Type:** MultipleChoice

What ap cli command is used to disable a node?

### **Options:**

A- ap node power off

B- ap node set\_\_personality fail

**C-** ap stopnode

D- ap node disable

#### **Answer:**

D

# **Question 8**

**Question Type:** MultipleChoice

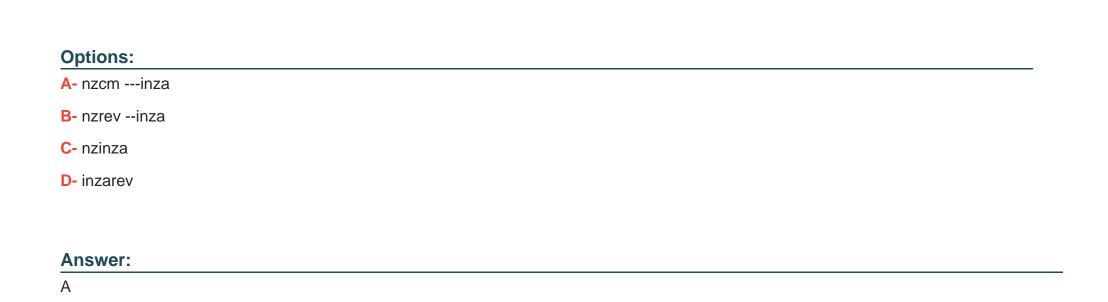

# **Question 9**

**Question Type:** MultipleChoice

Which state does the nzstate command show when the IBM Netezza Performance Server system fails to initialize?

What command is used to verify the release of IBM Netezza Performance Server Analytics installed?

| Options:                                                                                                    |
|----------------------------------------------------------------------------------------------------|
| A- stopped                                                                                                  |
| B- paused                                                                                                   |
| C- discovering                                                                                              |
| D- down                                                                                                    |
|                                                                                                    |
| Answer:                                                                                                    |
| В                                                                                                    |
|                                                                                                    |
|                                                                                                    |
| Question 10                                                                                                 |
| Question Type: MultipleChoice                                                                               |
|                                                                                                    |
|                                                                                                    |
| Which two external methods can IBM Netezza Performance Server use to authenticate database users?           |
| Which two external methods can IBM Netezza Performance Server use to authenticate database users?           |
| Which two external methods can IBM Netezza Performance Server use to authenticate database users?           |
| Which two external methods can IBM Netezza Performance Server use to authenticate database users?  Options: |
|                                                                                                    |
| Options:                                                                                                    |

- B-SSH
- **C-** Radius
- D- PKI-Based
- E- Kerberos

#### **Answer:**

A, D

# **Question 11**

**Question Type:** MultipleChoice

Which two commands can be used to get a plan file for a query?

#### **Options:**

- A- nzsql -c 'show planfile '
- B- nzsql -c 'select plan\_text from \_v\_plan'
- C- nzsql -c 'get planfile '

D- nz\_get

E- nz\_plan

#### Answer:

A, D

### **To Get Premium Files for C1000-085 Visit**

https://www.p2pexams.com/products/c1000-085

### **For More Free Questions Visit**

https://www.p2pexams.com/ibm/pdf/c1000-085

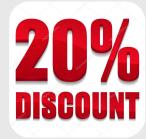